### 2000 **INSTITUTE OF AERONAUTICAL ENGINEERING**

**(Autonomous)**

Dundigal, Hyderabad -500 043

## **ELECTRONICS AND COMMUNICATION ENGINEERING**

# **TUTORIAL QUESTION BANK**

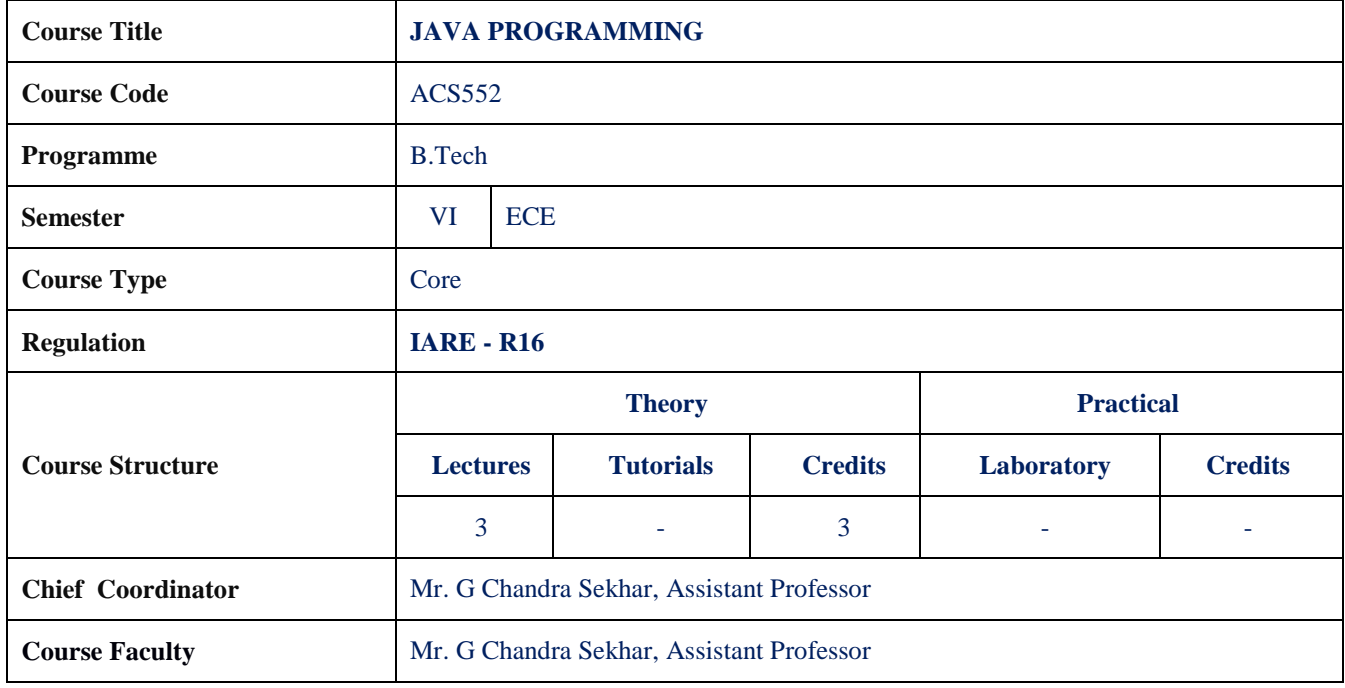

## **COURSE OBJECTIVES:**

#### **The course should enable the students to:**

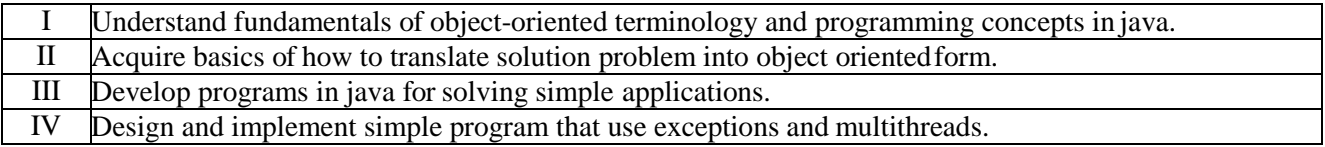

#### **COURSE OUTCOMES**

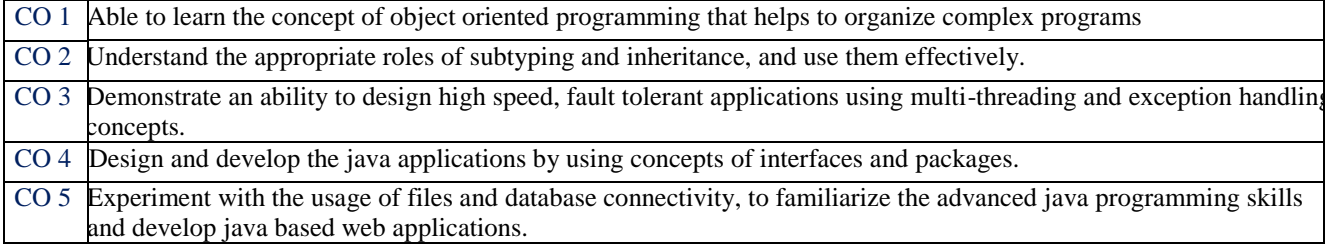

## **COURSE LEARNING OUTCOMES:**

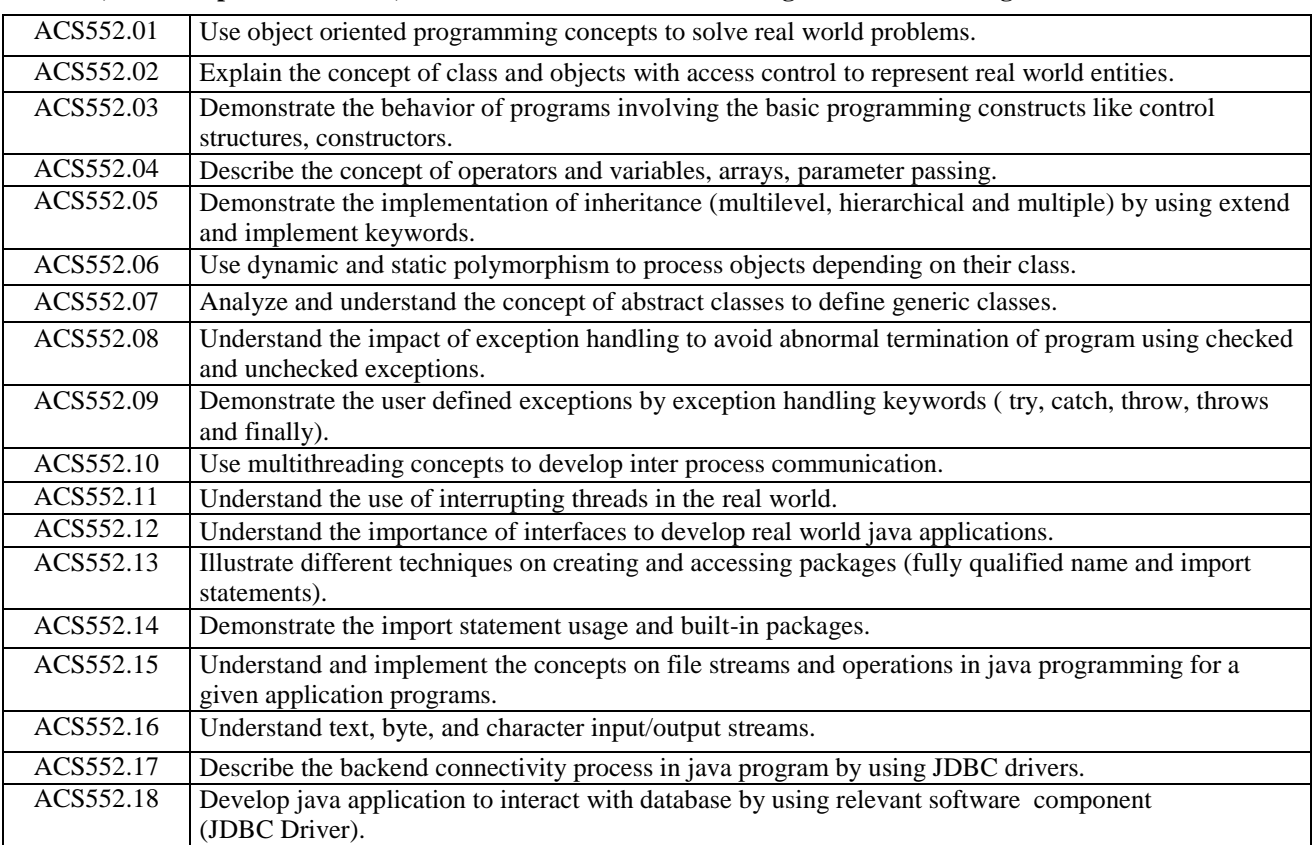

**Students, who complete the course, will have demonstrated the asking to do the following:**

# **TUTORIAL QUESTION BANK**

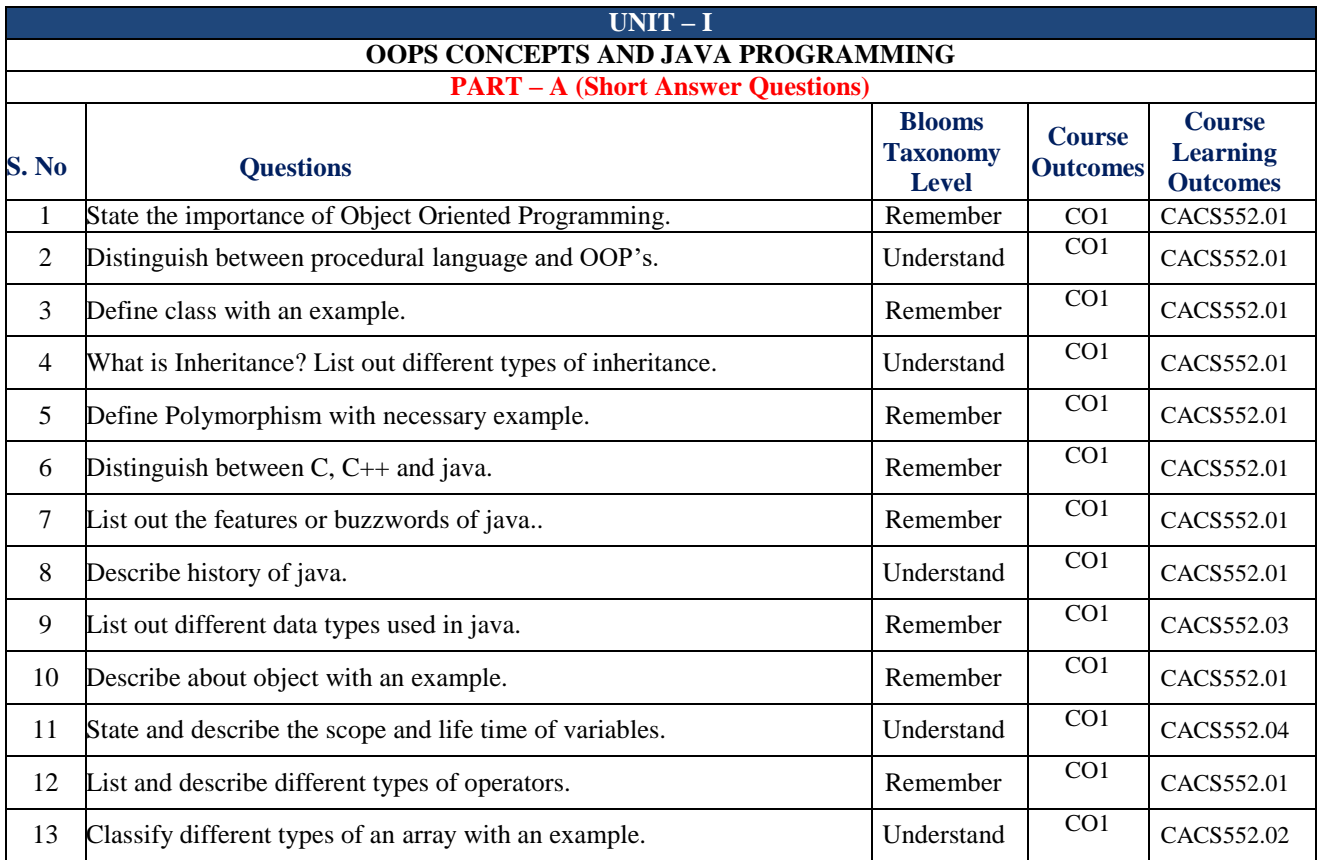

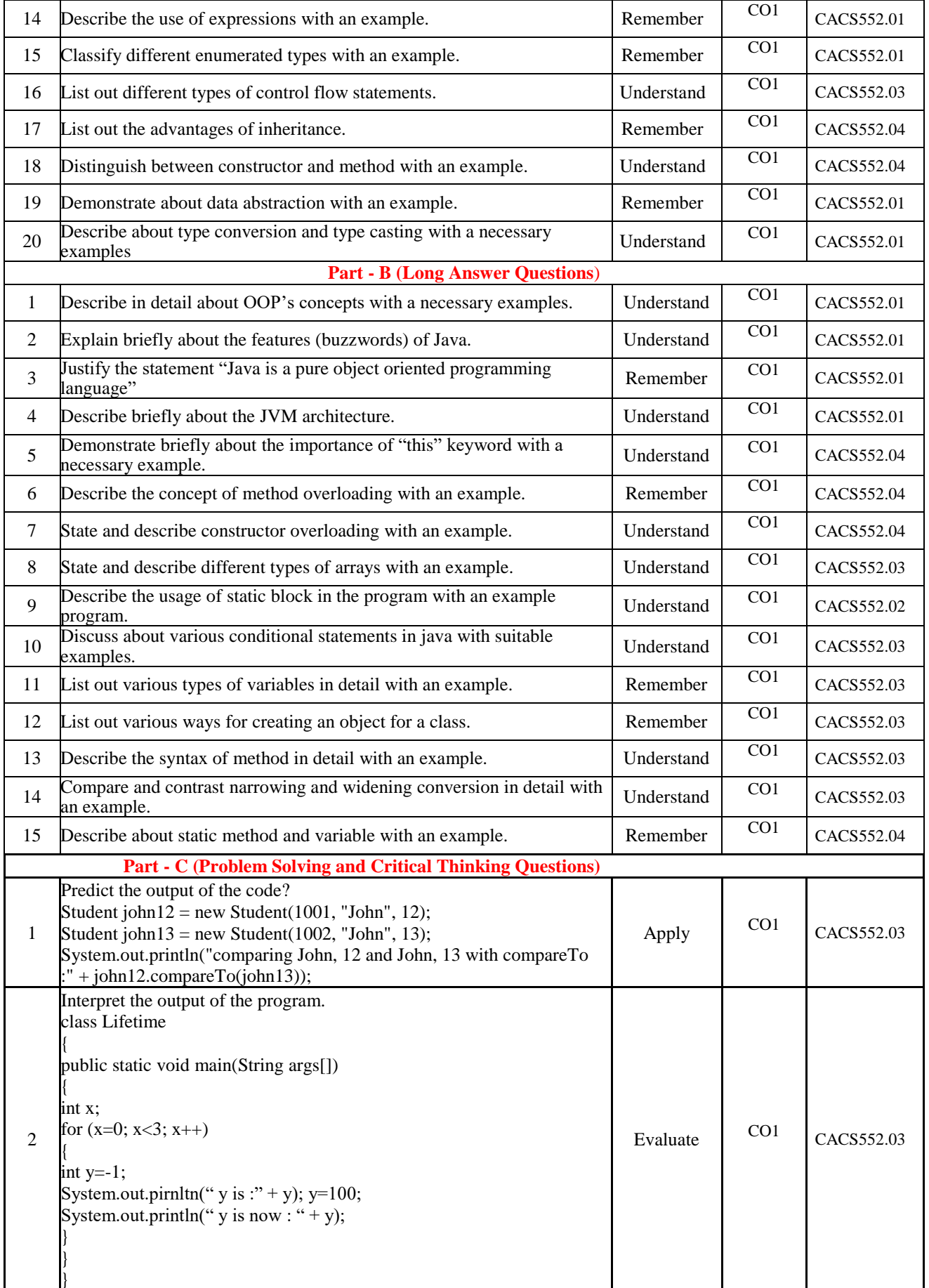

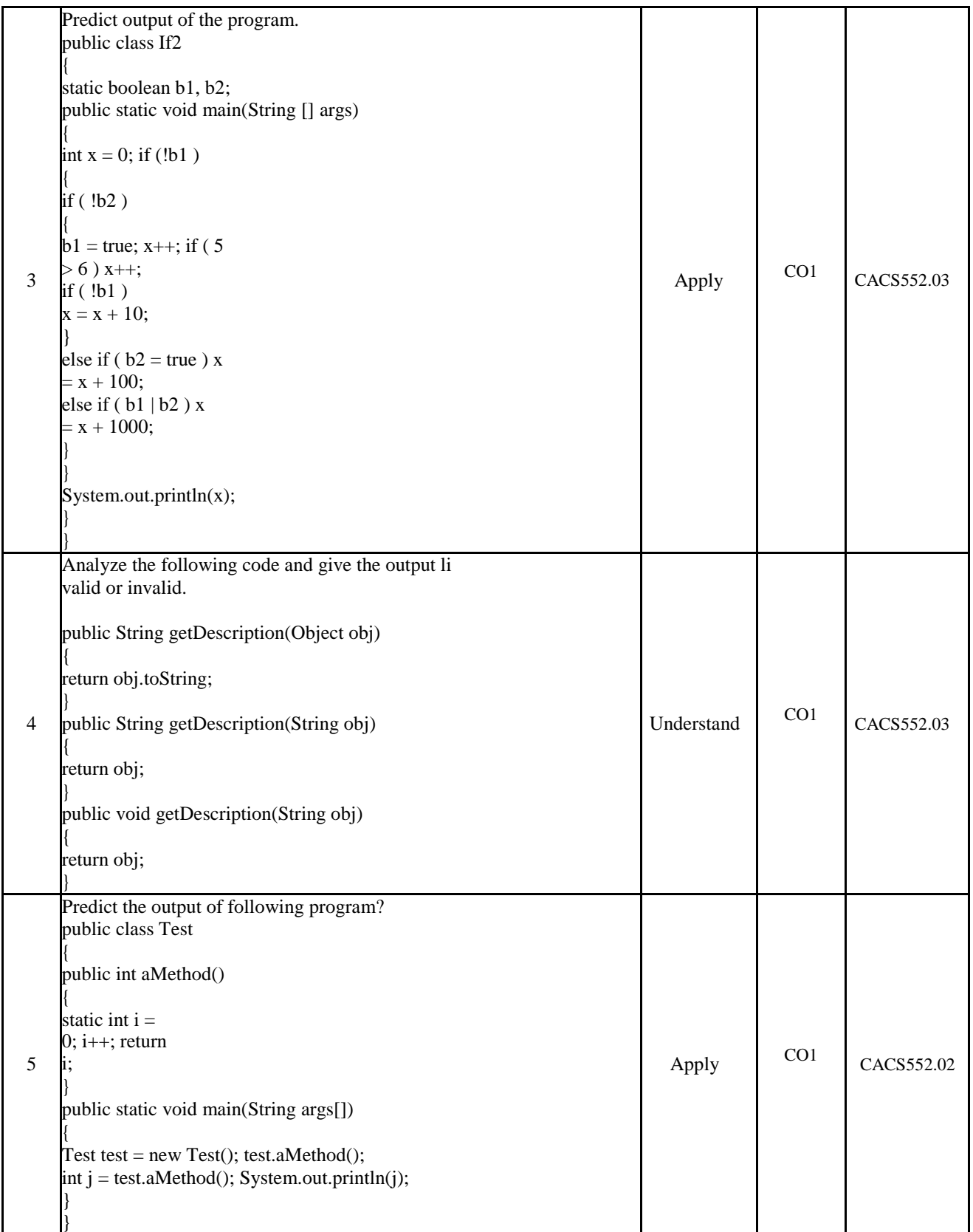

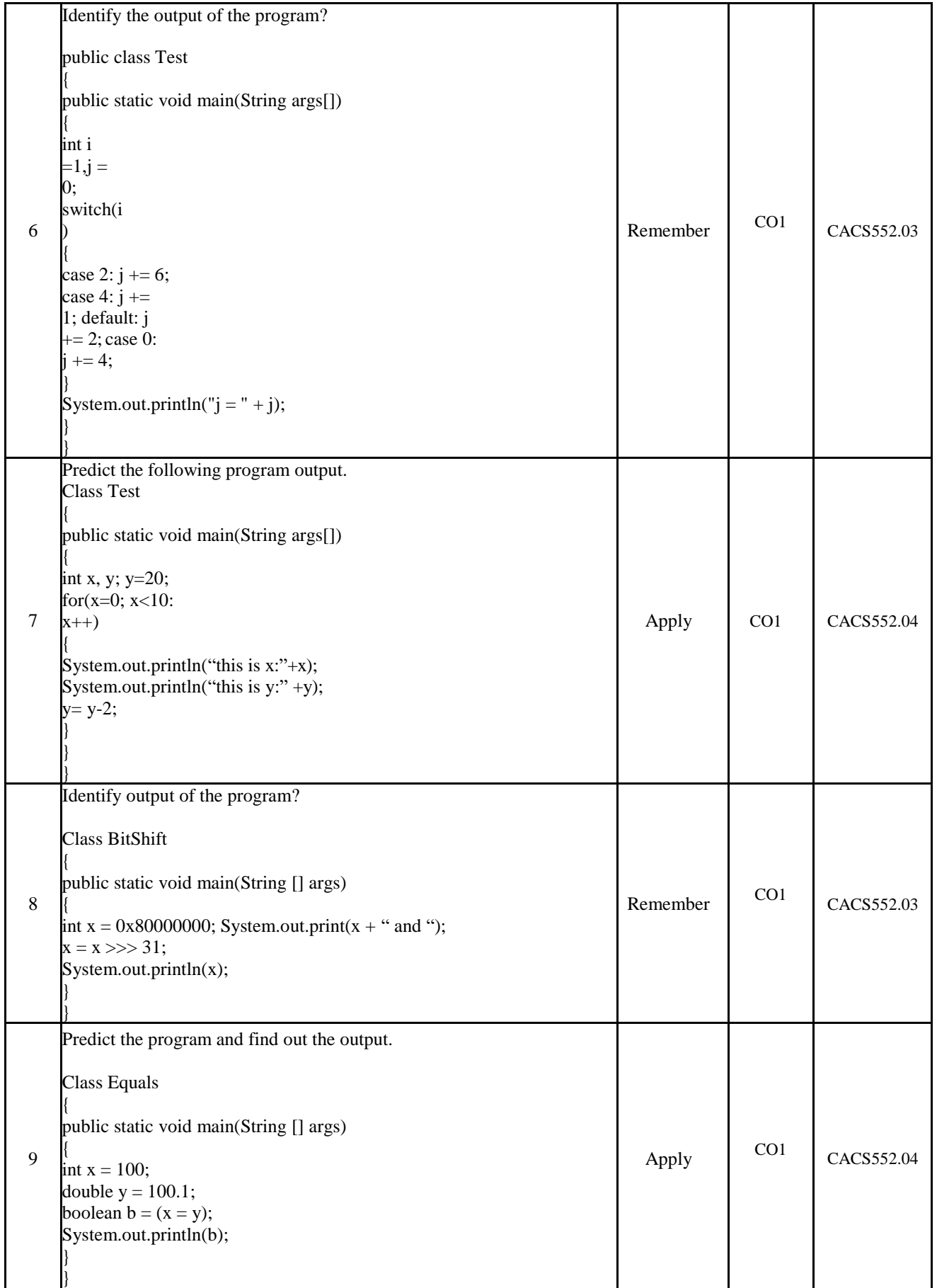

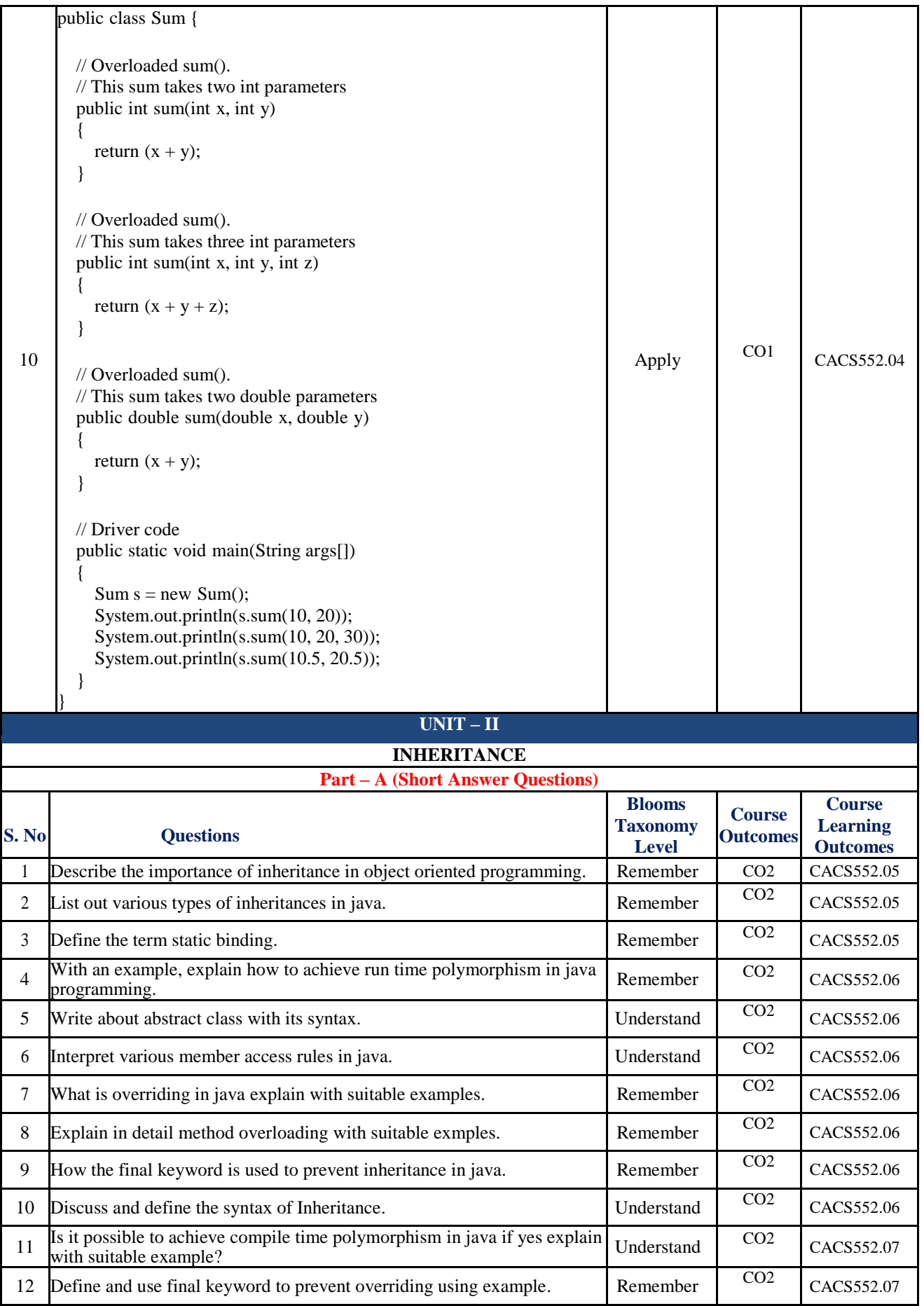

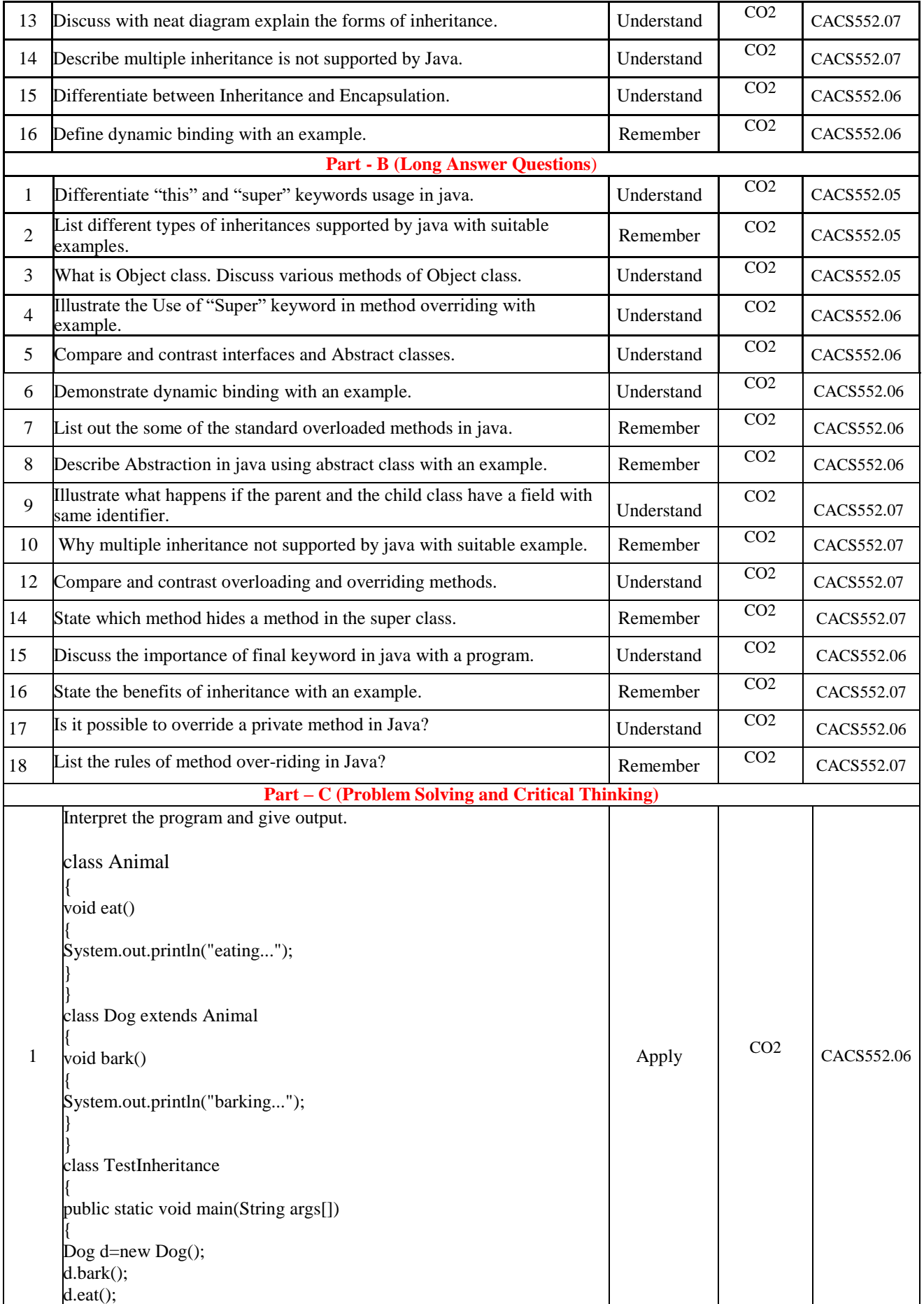

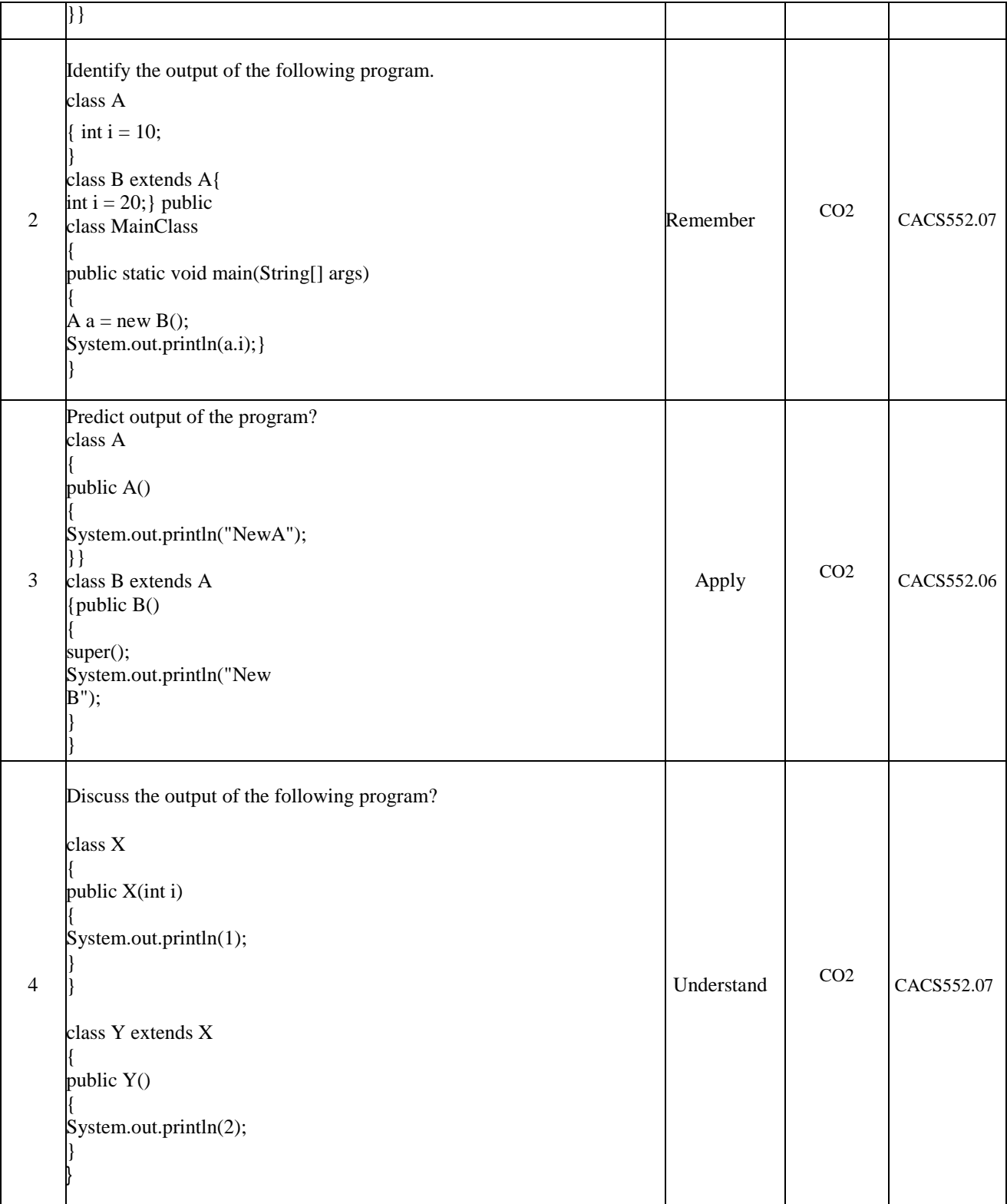

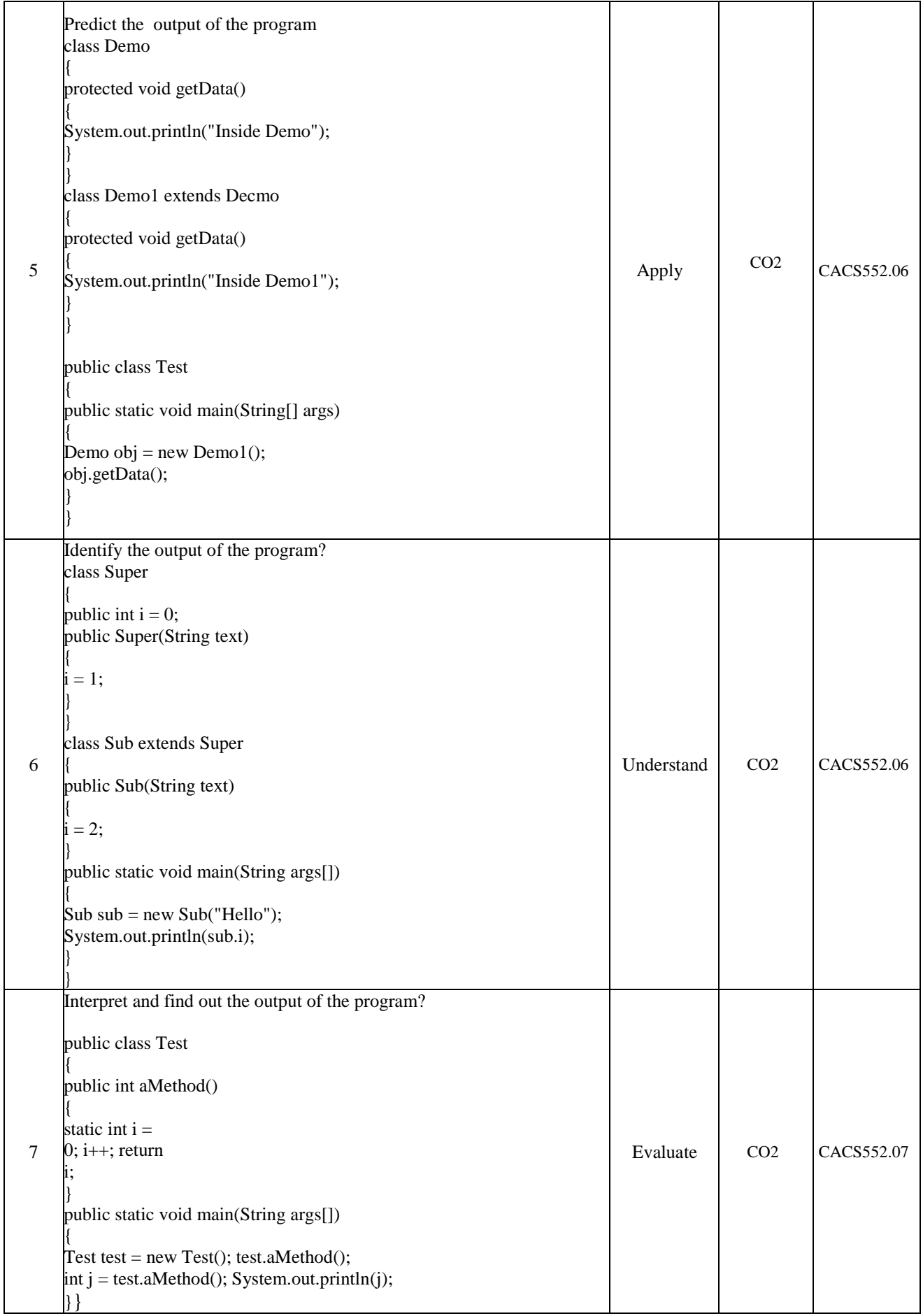

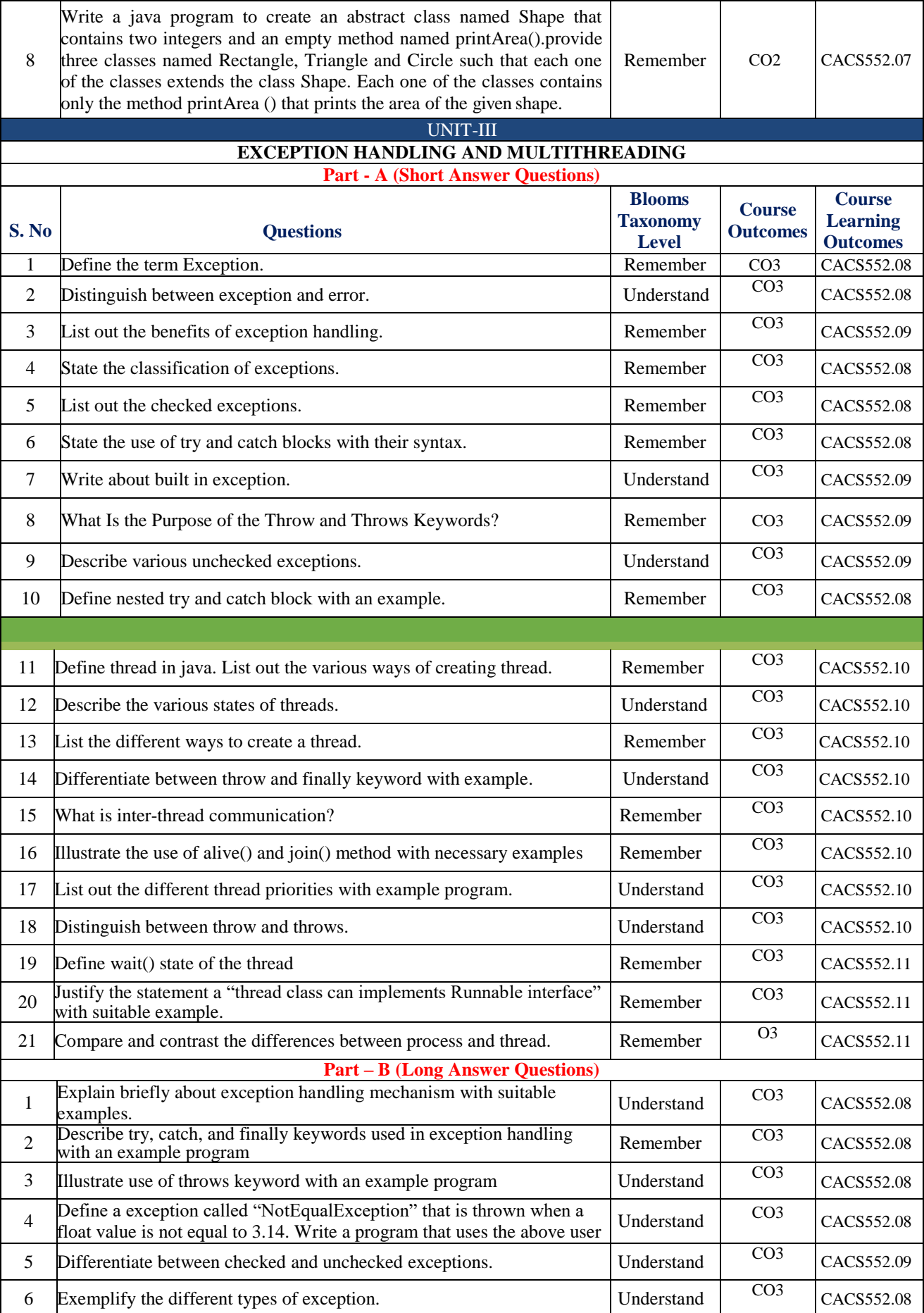

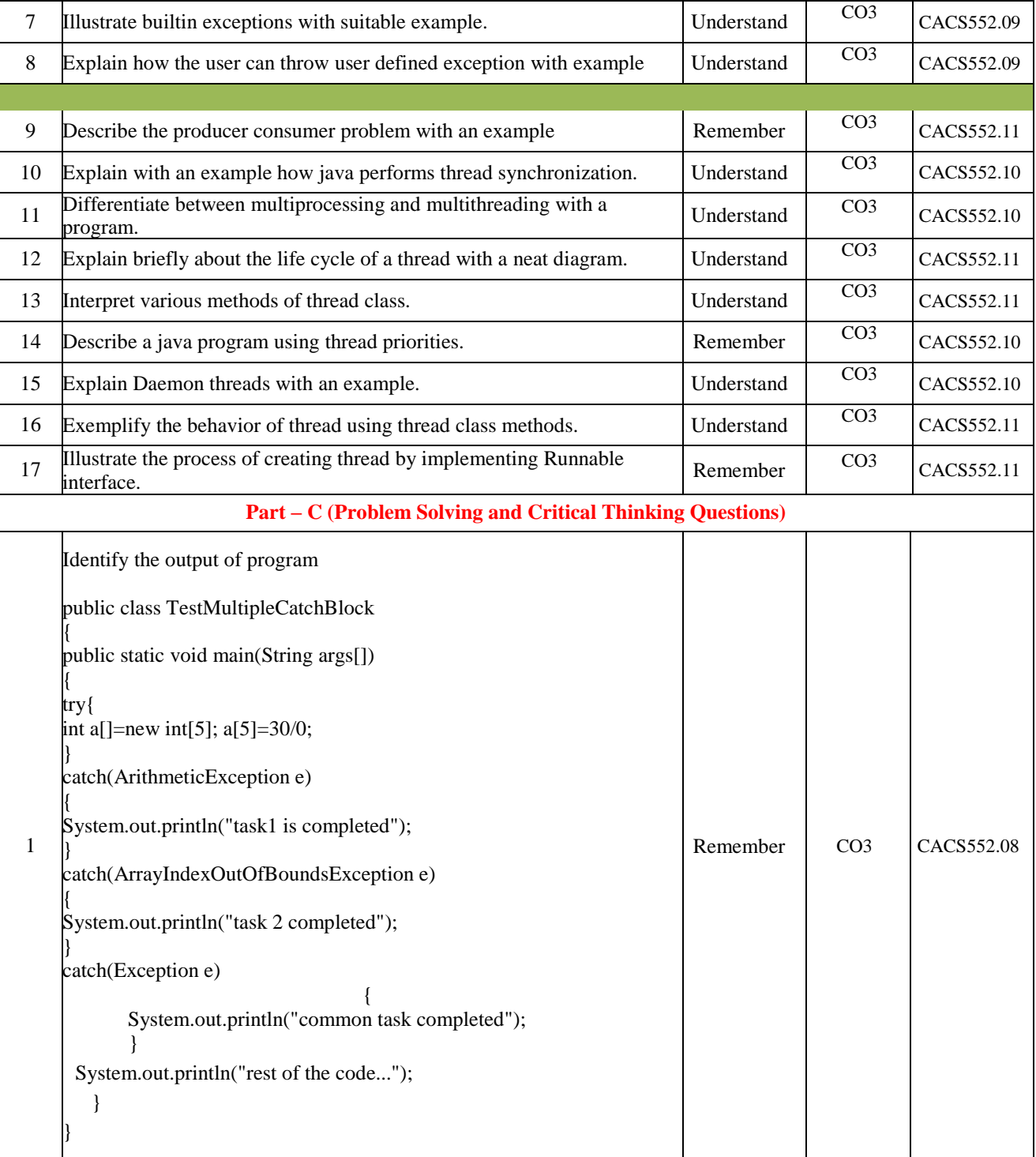

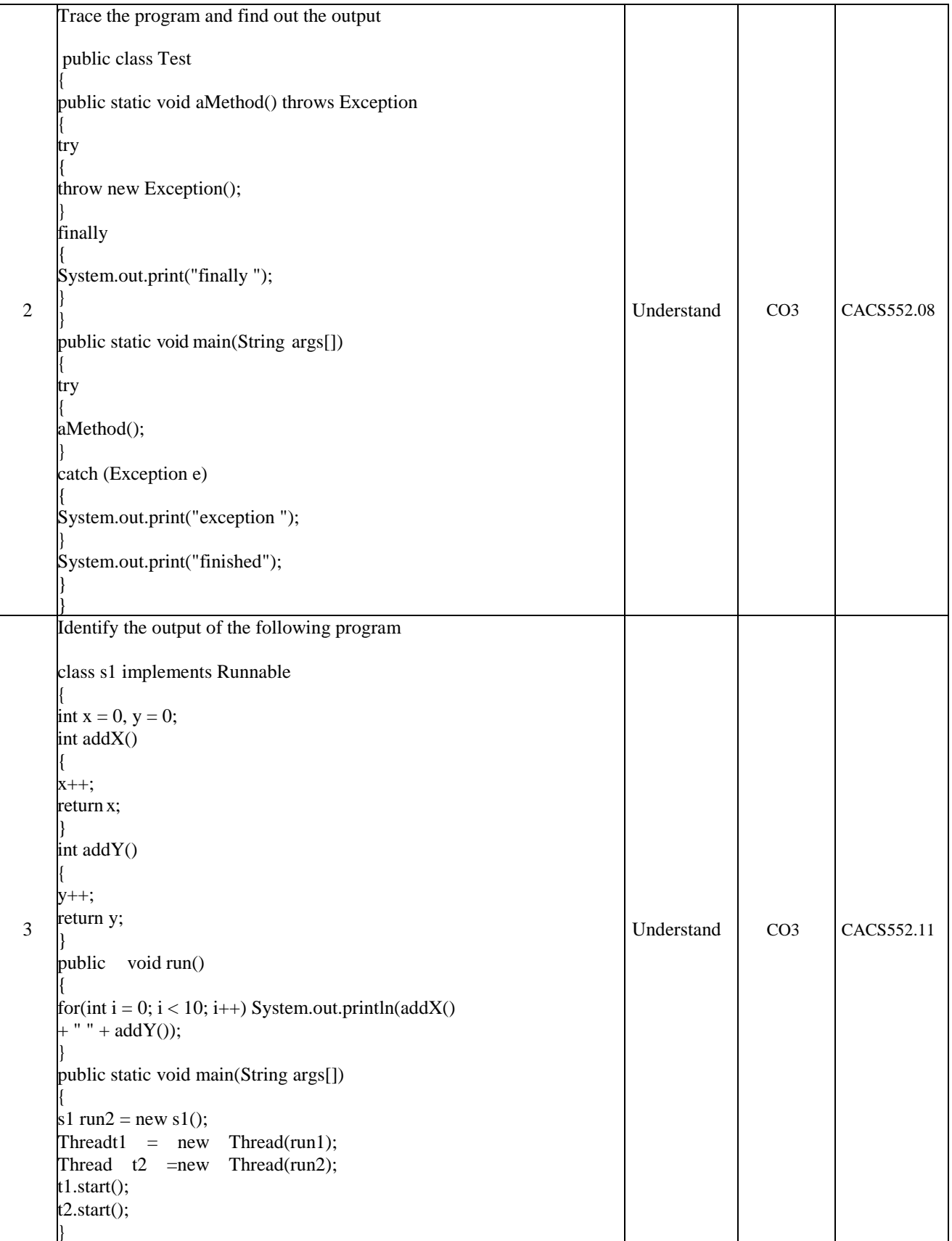

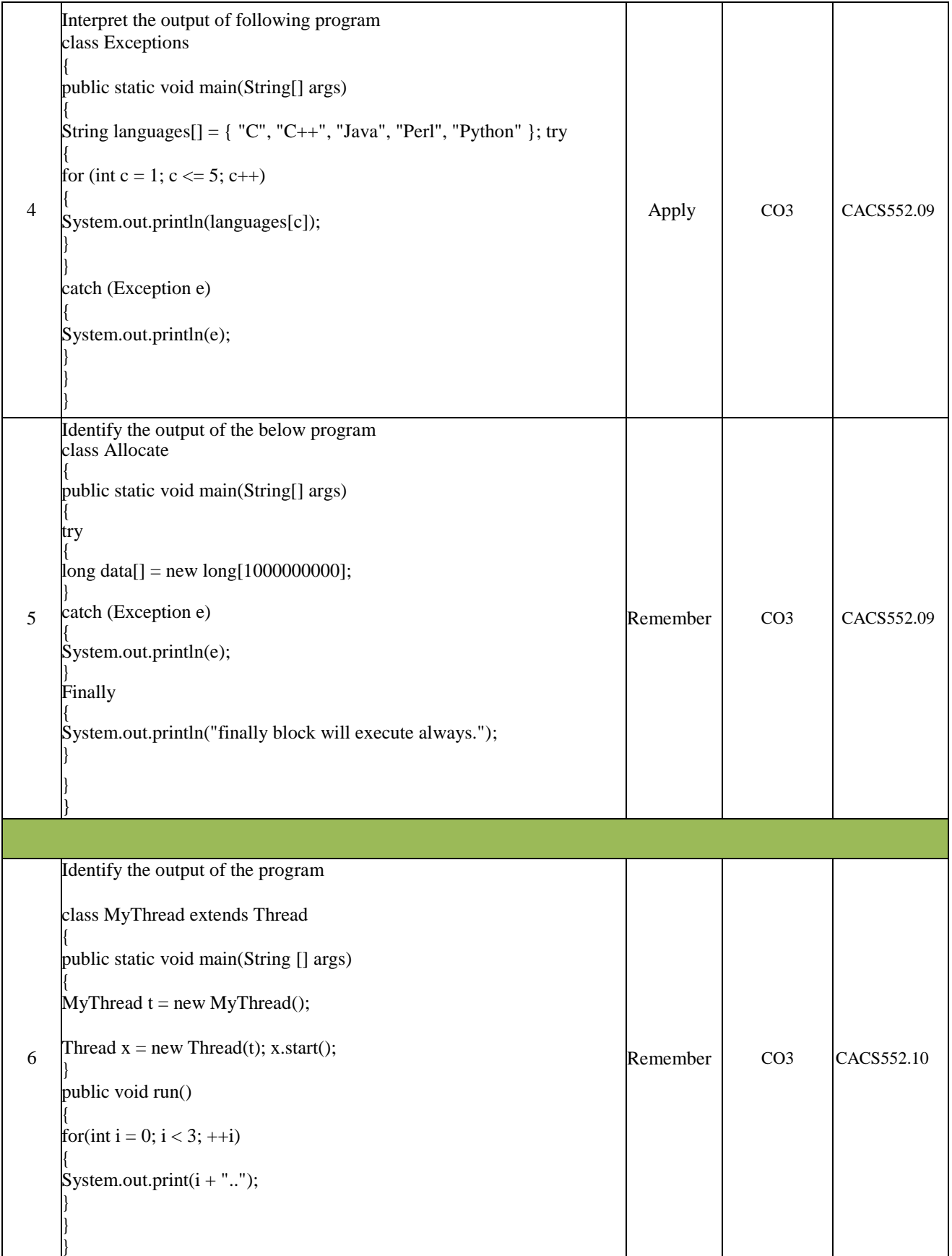

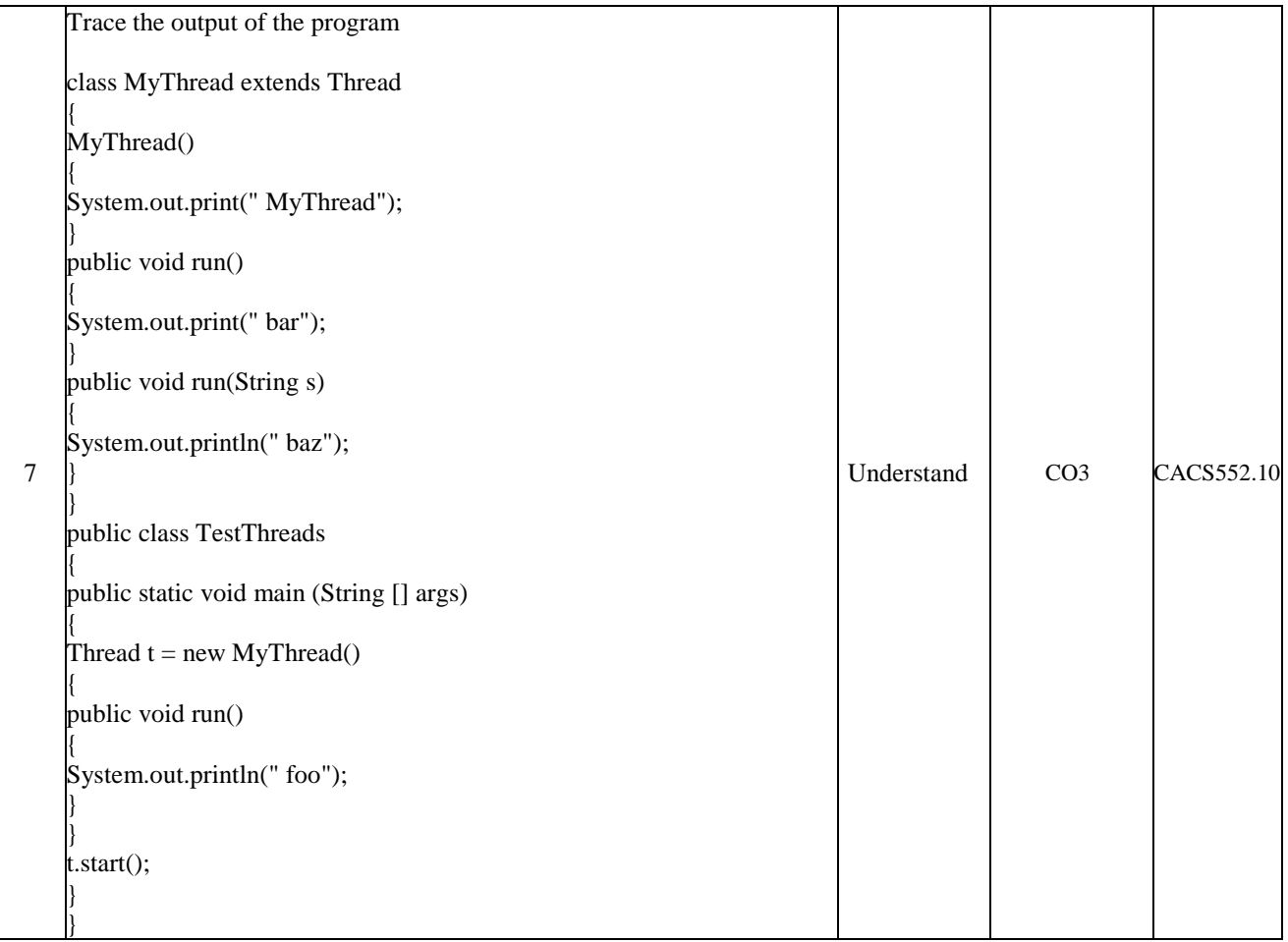

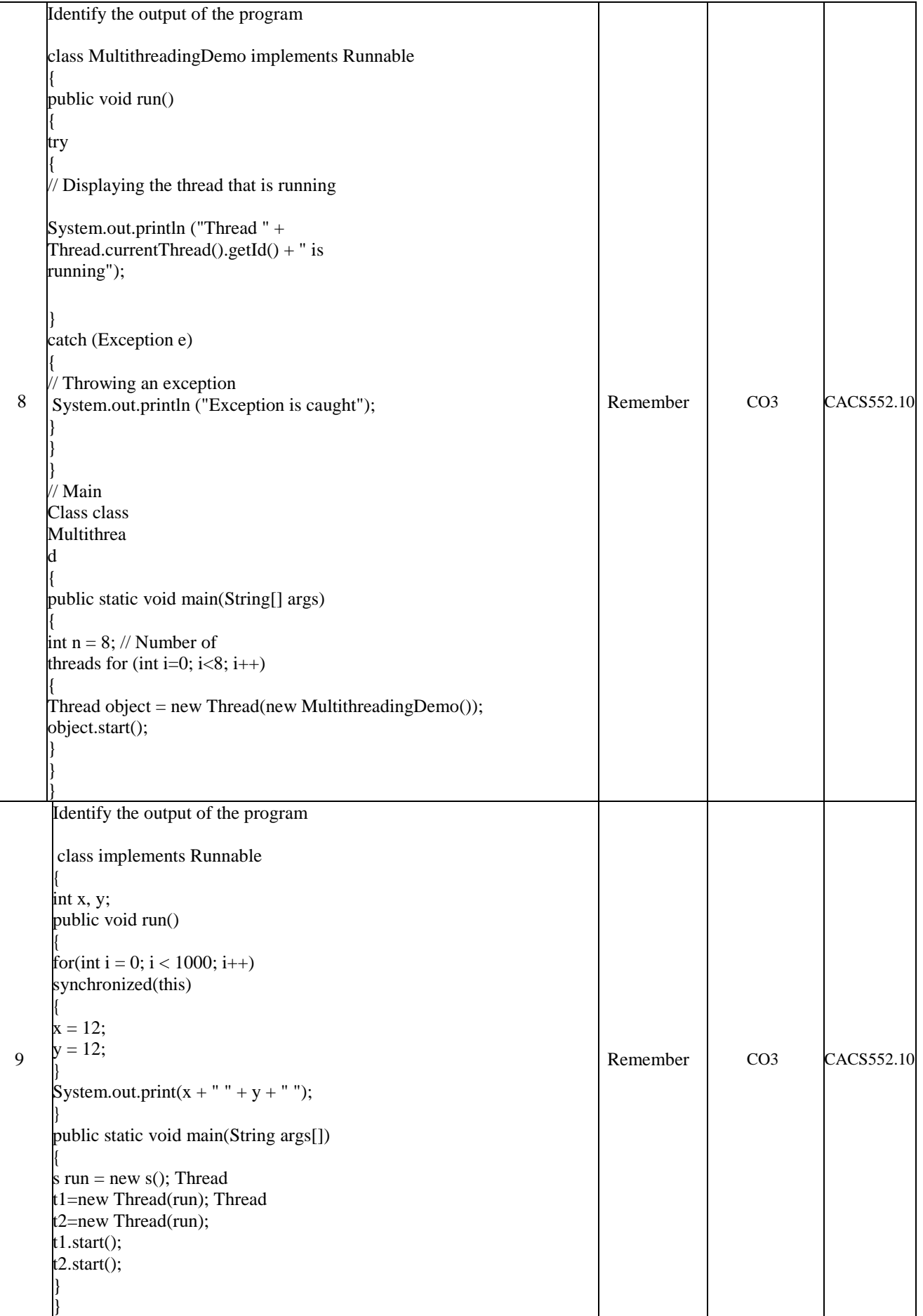

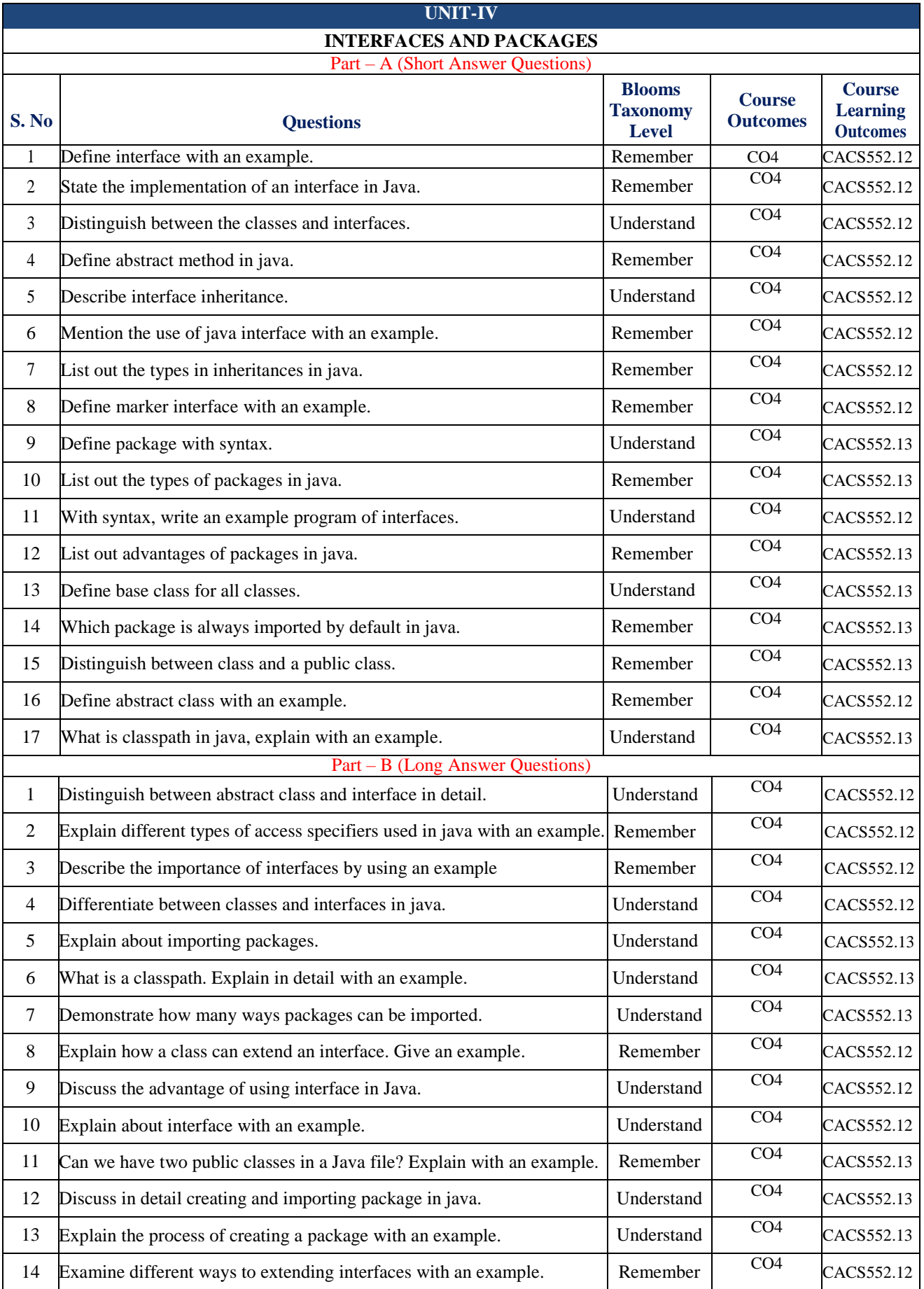

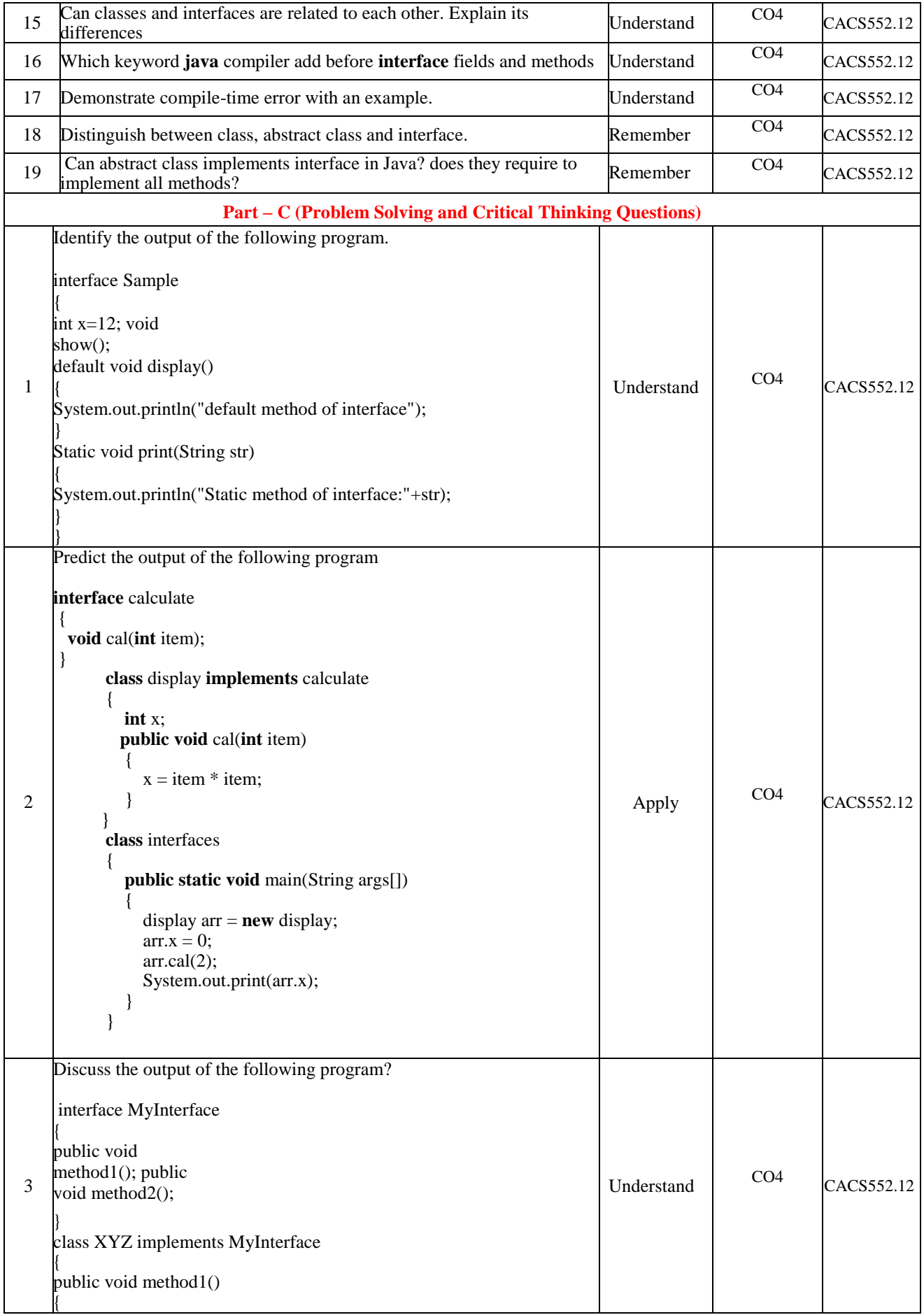

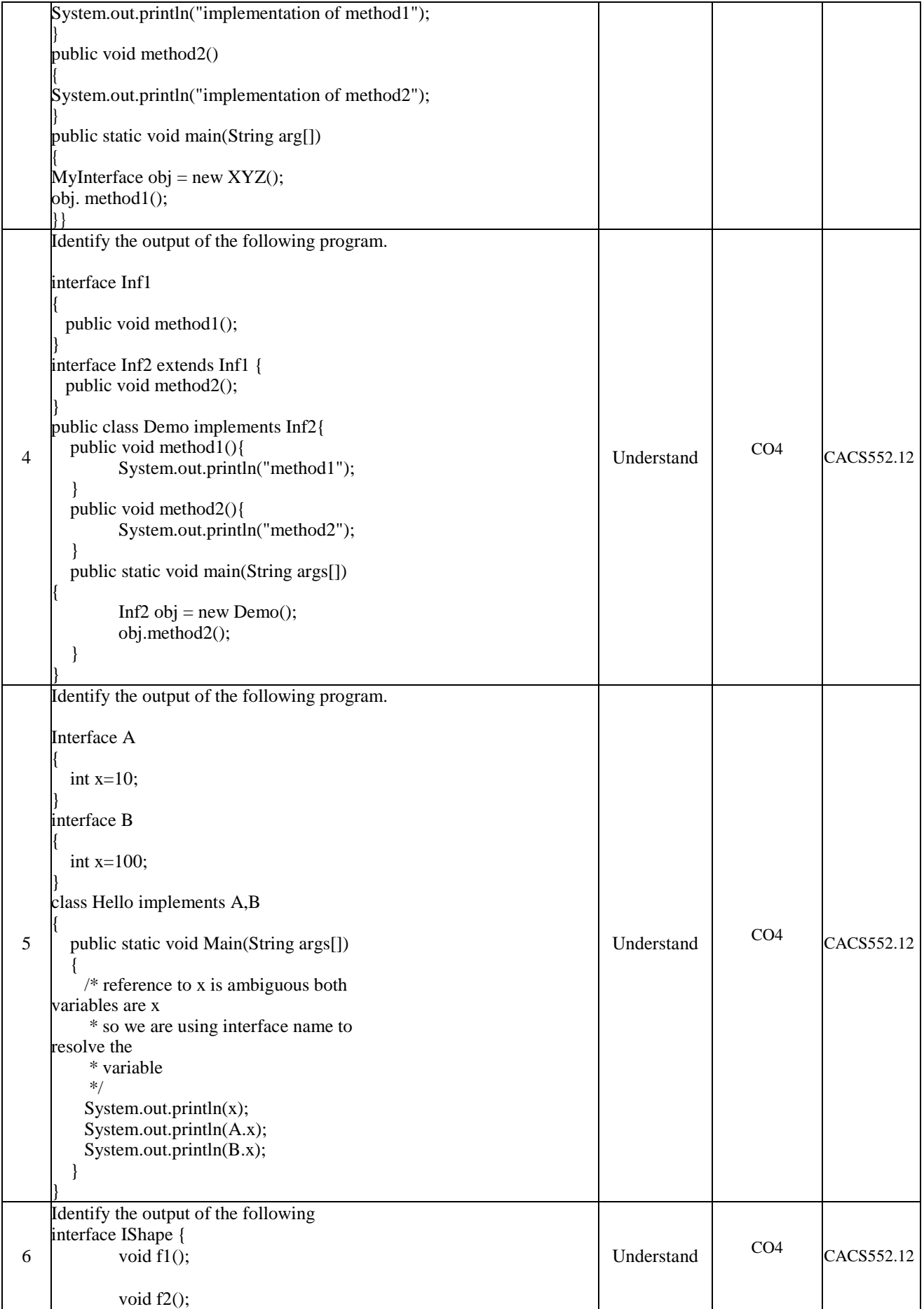

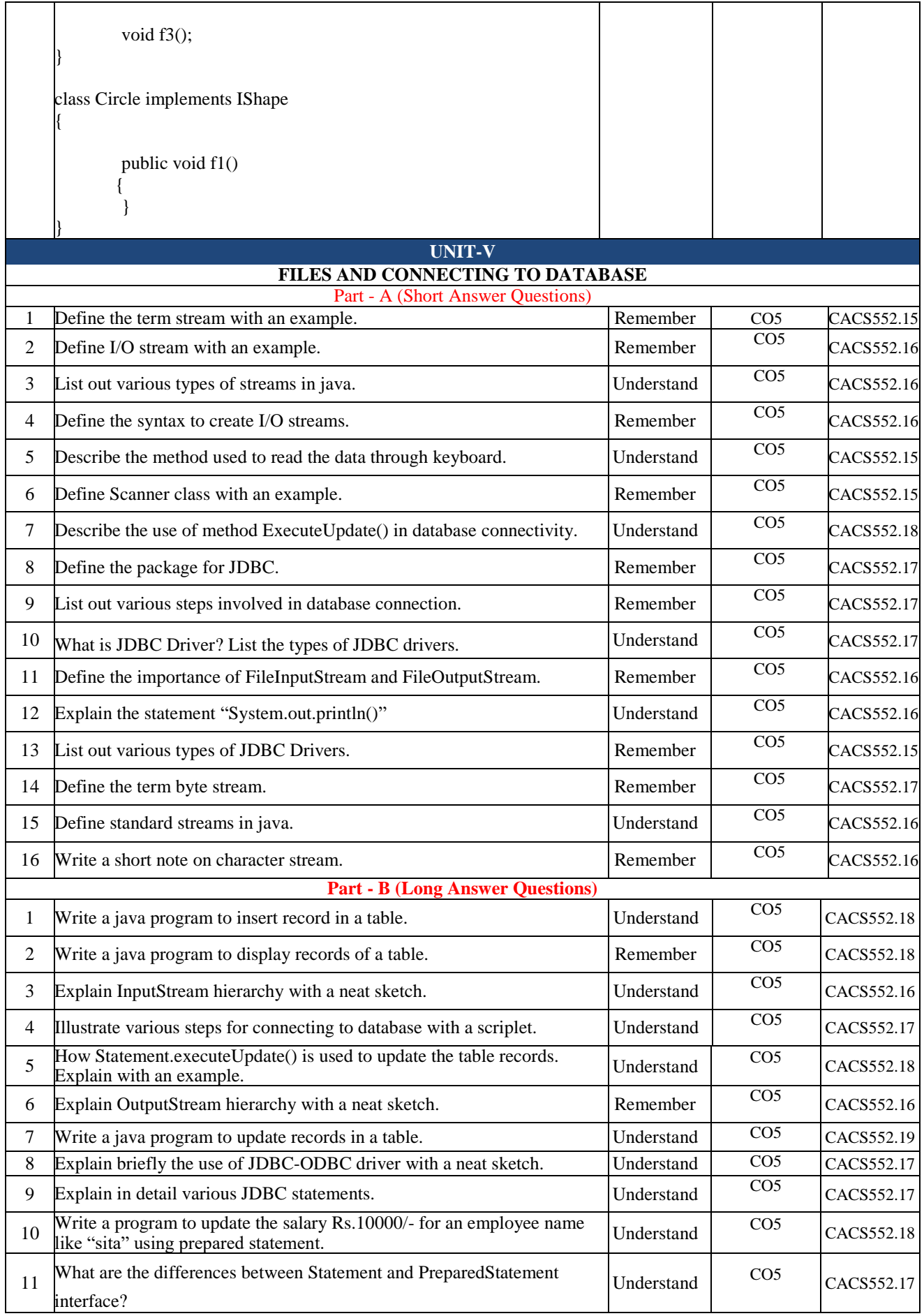

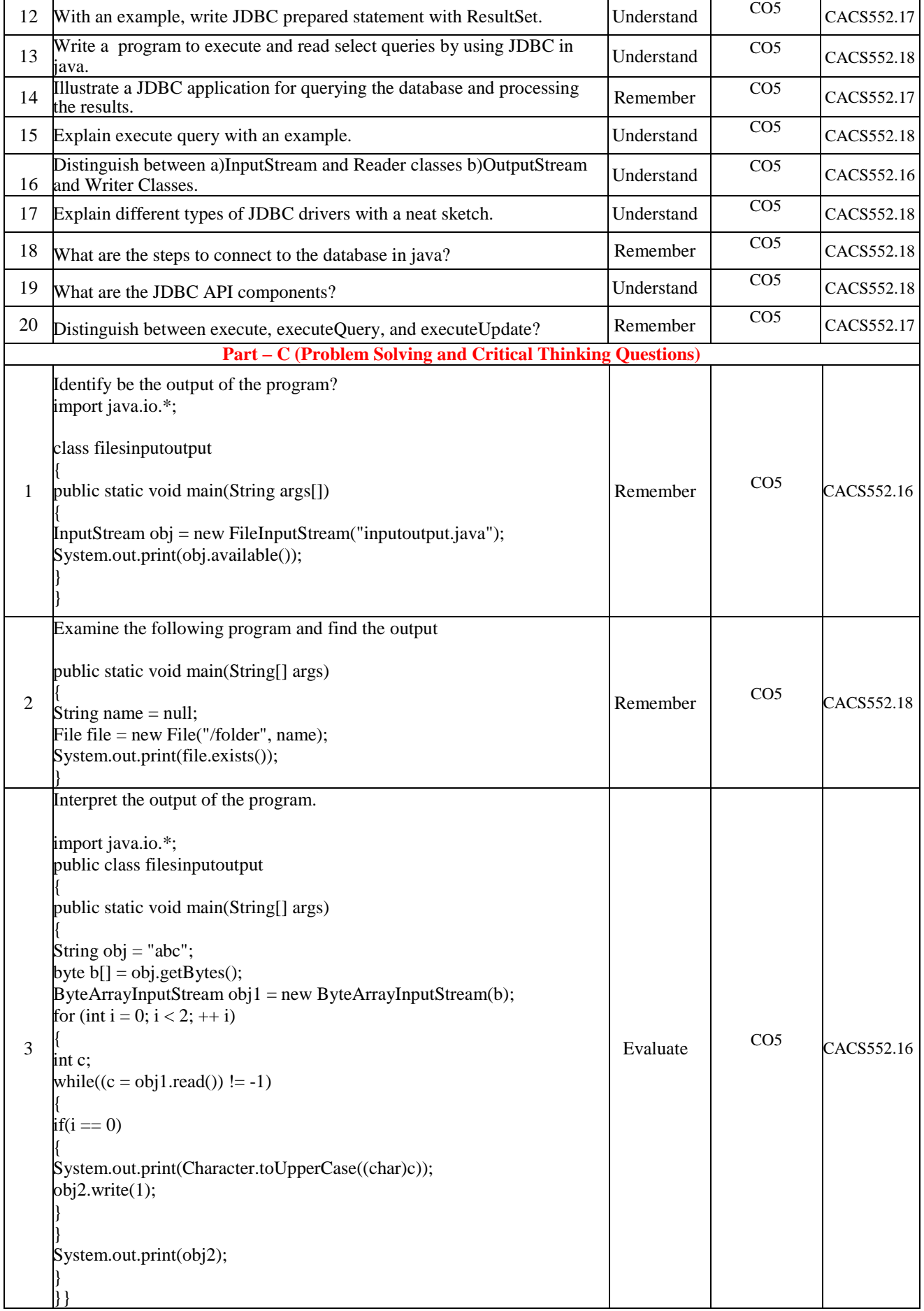

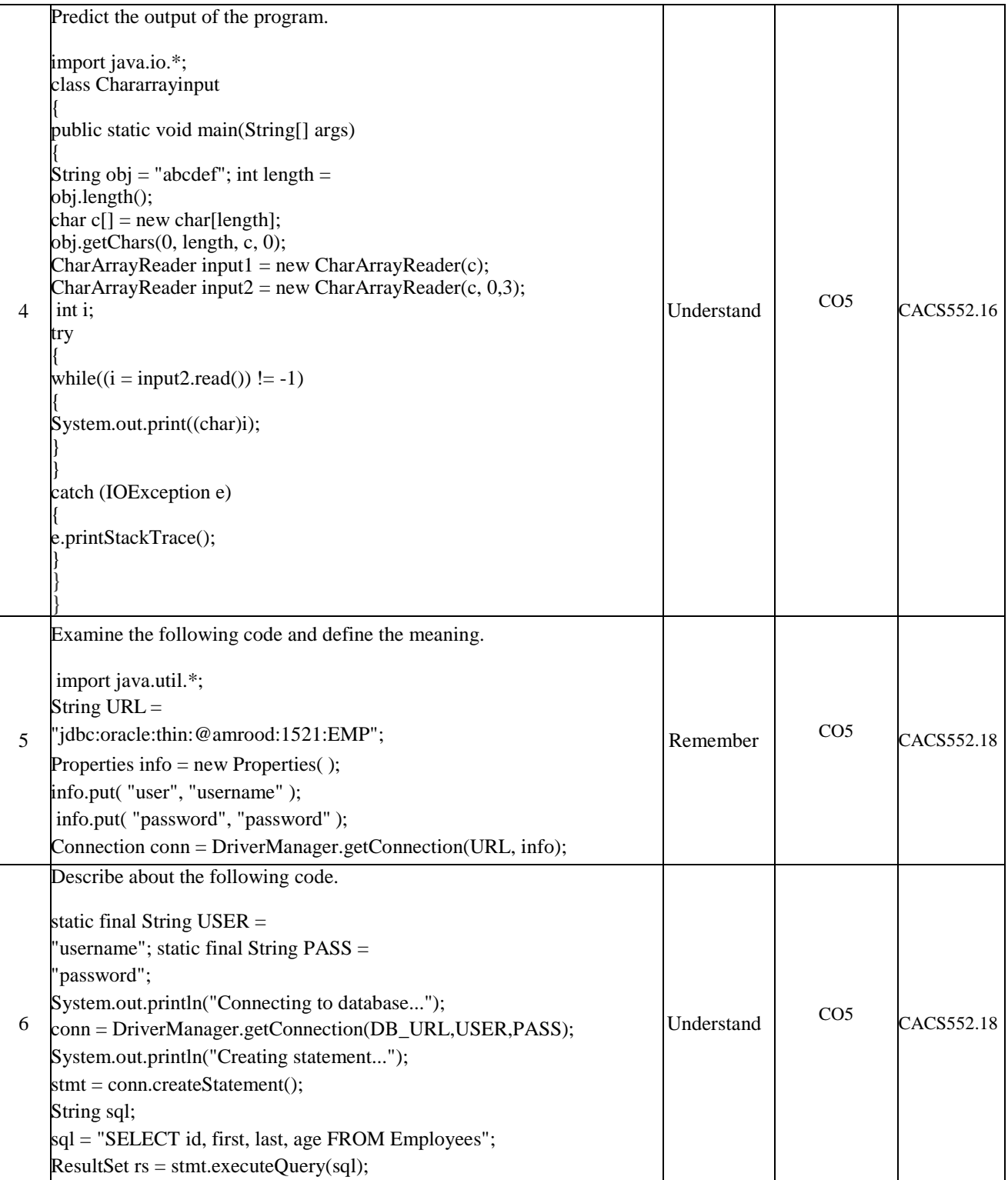

#### **Prepared by,**

Mr. G Chandra Sekhar, Assistant Professor, CSE, Dept.